НАУЧИМ ИЗОБРЕТАТЬ БУДУЩЕЕ

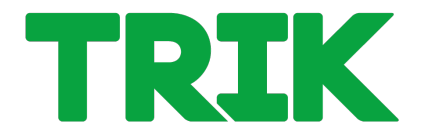

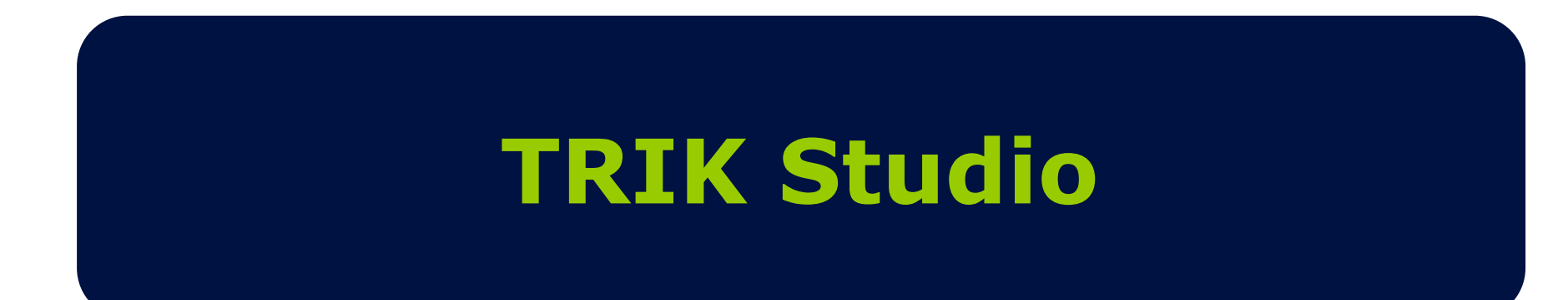

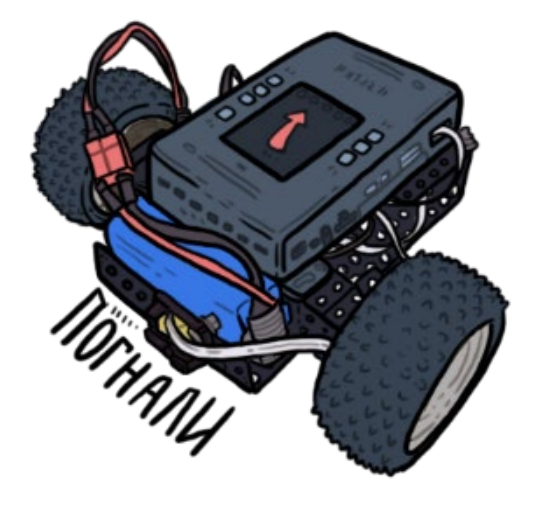

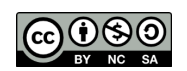

Распространяется по лицензии [Creative Commons BY](http://creativecommons.org/licenses/by-nc-sa/3.0)[-NC-SA](http://creativecommons.org/licenses/by-nc-sa/3.0)

# **TRIK Studio и TRIK Studio junior**

#### https://trikset.com/downloads#trikstudio

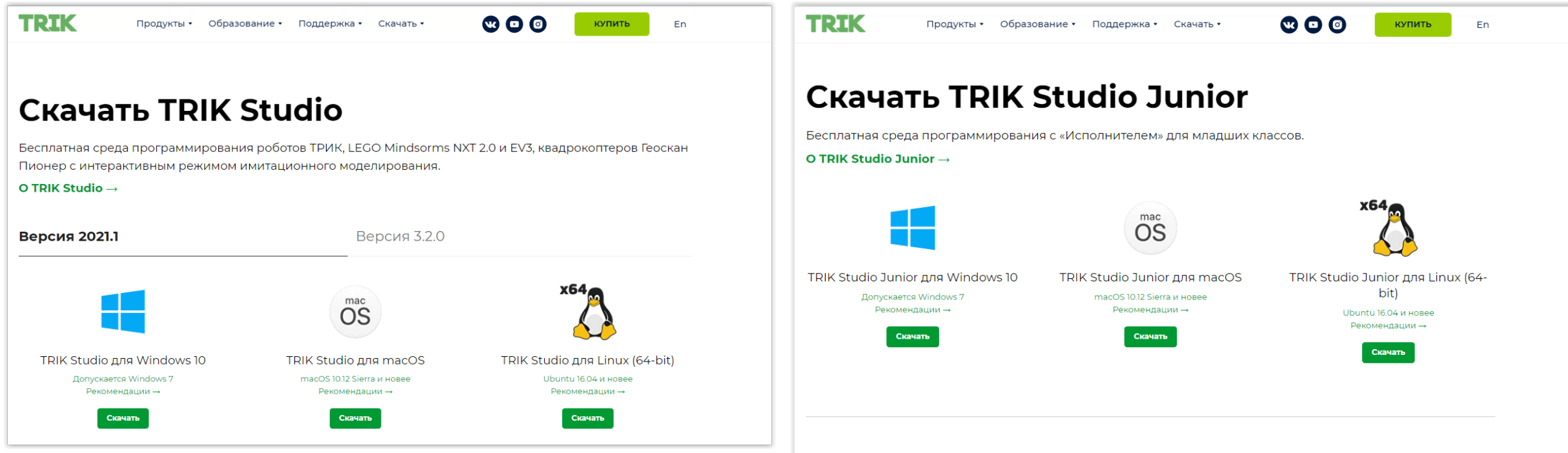

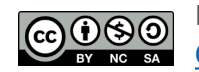

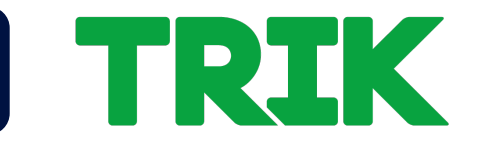

### TRIK Studio Junior - визуальная среда программирования виртуальных исполнителей, предназначенная для изучения основ алгоритмики в начальной школе.

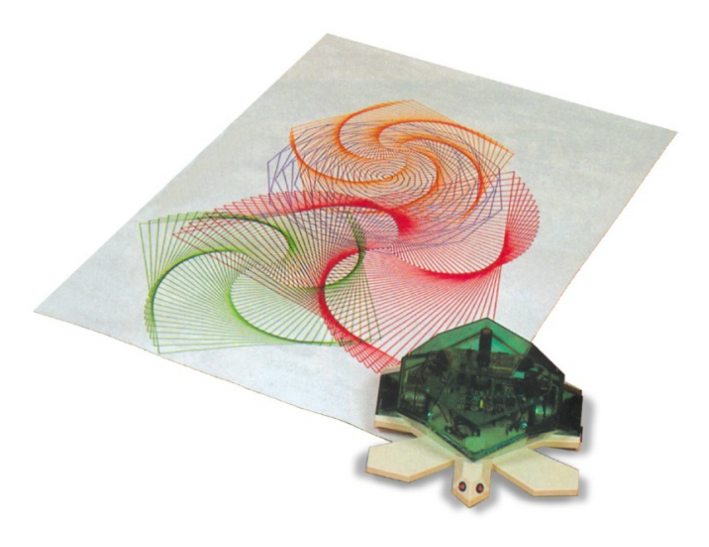

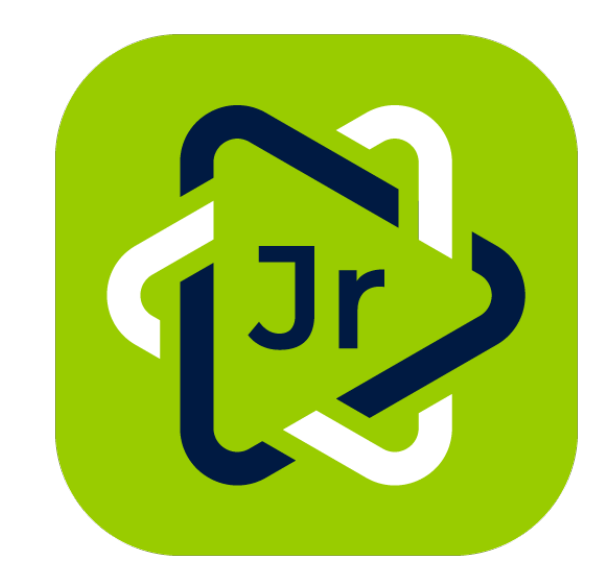

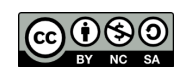

Распространяется по лицензии reative Commons BY[-NC-SA](http://creativecommons.org/licenses/by-nc-sa/3.0)

ООО «КиберТех» ого «моертем» и продавать на странице в составляет для наших для наших для наших для наших для наших для наших<br>Санкт-Петербург, 2020 и при странице в составление с при странице и при странице и при странице и странице и с

#### тя переключения в режим отладки **ежим редактирования - нажм Beno**

#### Поддержка сенсорных дисплеев

Распространяется по лицензии [Creative Commons BY](http://creativecommons.org/licenses/by-nc-sa/3.0)[-NC-SA](http://creativecommons.org/licenses/by-nc-sa/3.0)

ООО «КиберТех» Санкт-Петербург, 2020

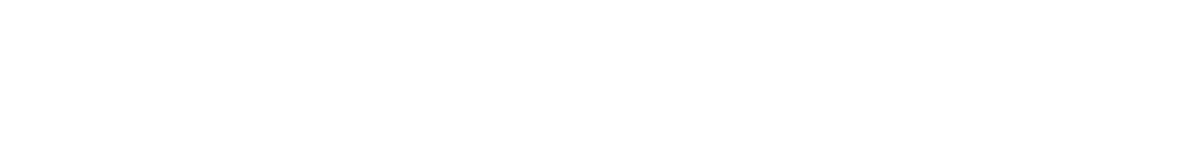

**Возможности среды TSJr**

#### Палитра **Q** Введите текст поиска... Получить код кноп⊣ A Вперед Назад Направо ゴ Налево

Технология Drag-and-drop

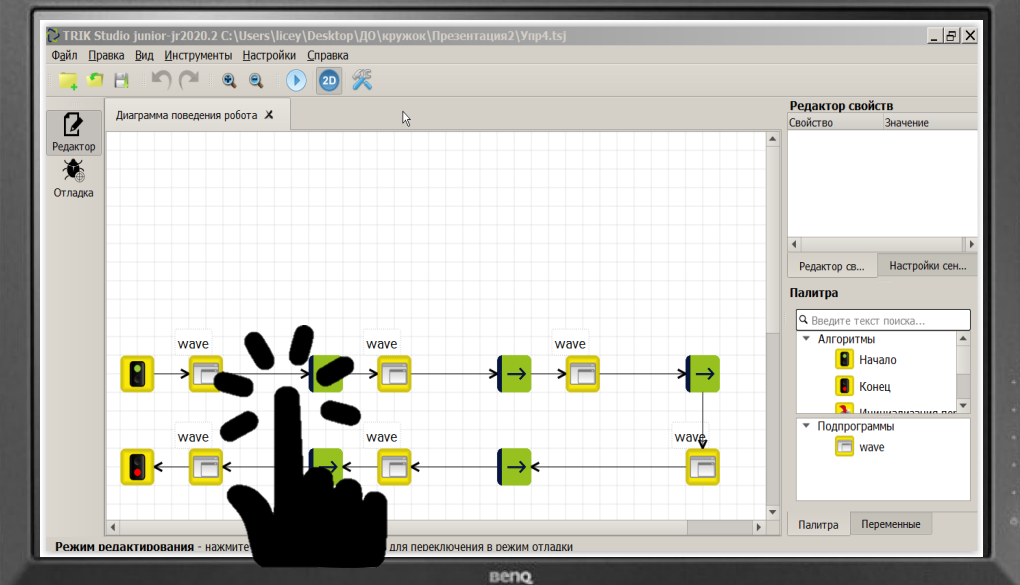

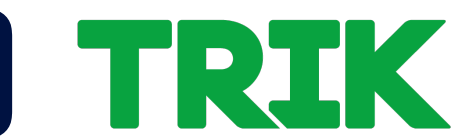

### **Исполнители**

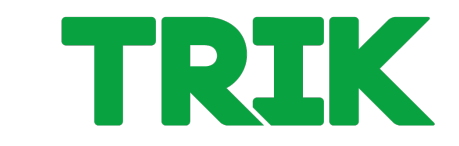

### Изображения исполнителя

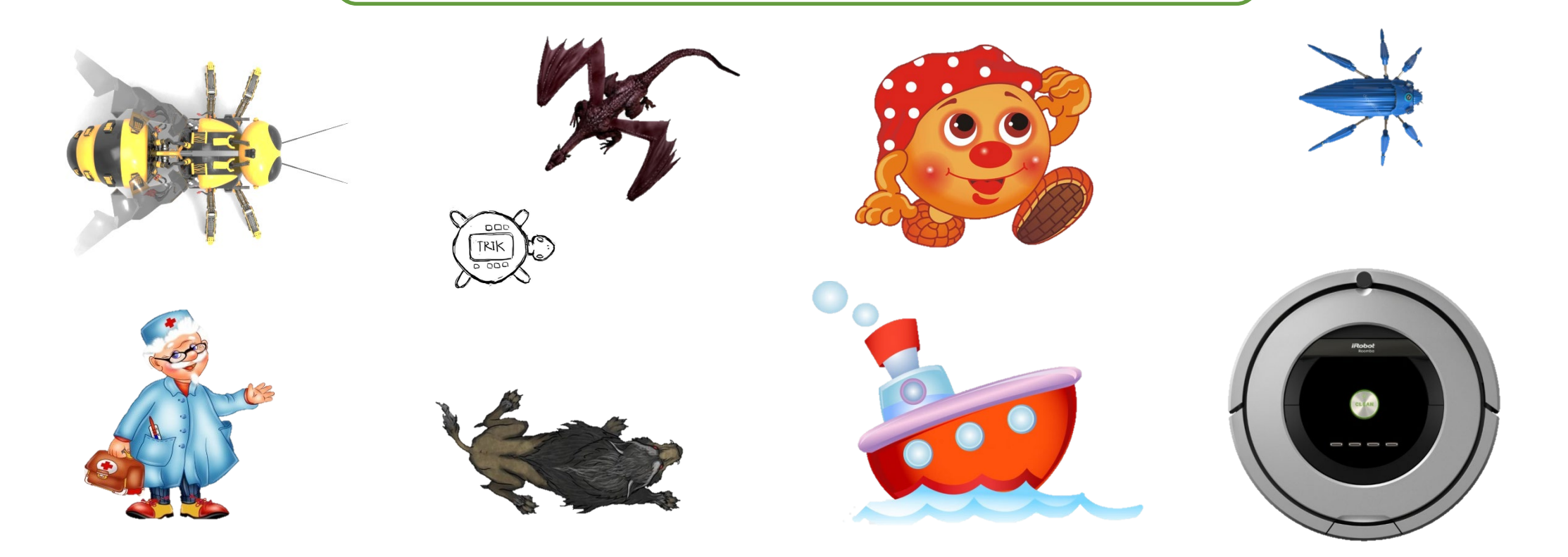

#### Распространяется по лицензии **ெ** [Creative Commons BY](http://creativecommons.org/licenses/by-nc-sa/3.0)[-NC-SA](http://creativecommons.org/licenses/by-nc-sa/3.0)

ООО «КиберТех» ого «кноертех» и поставляет при составлении при составлении при составлении при составлении при составлении пр<br>Санкт-Петербург, 2020

## **Миры исполнителя**

Изменяемые миры исполнителя

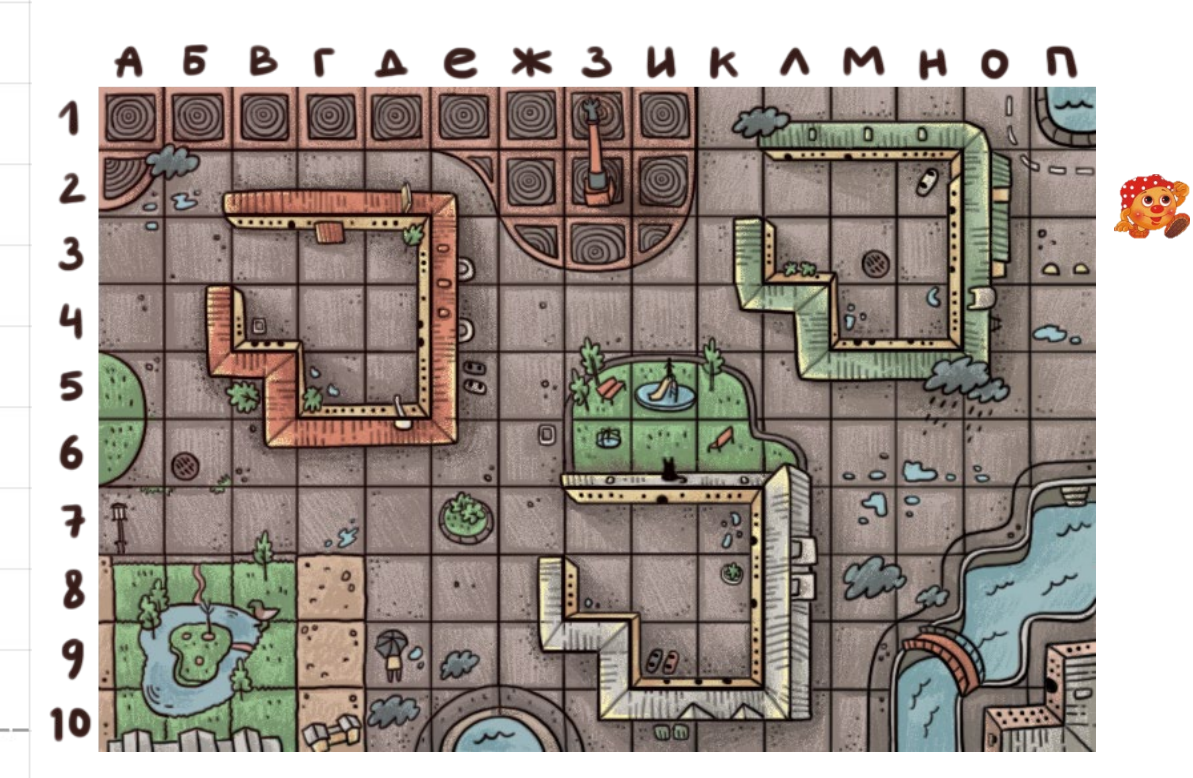

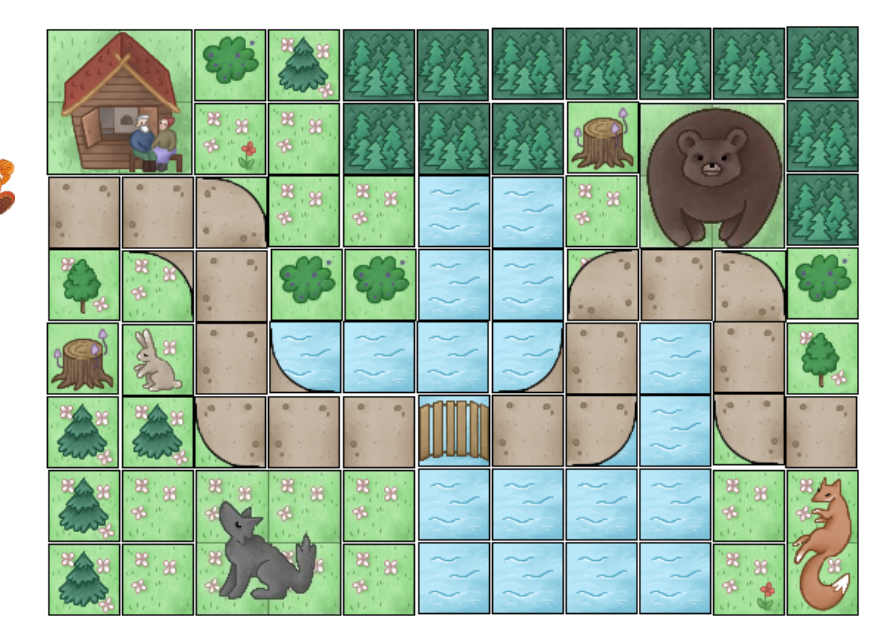

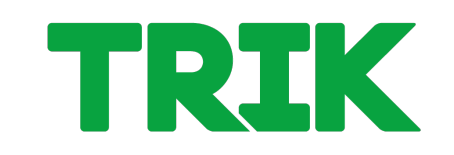

#### TRIK **Визуальное прогаммирование**

#### Программирование пиктограммами

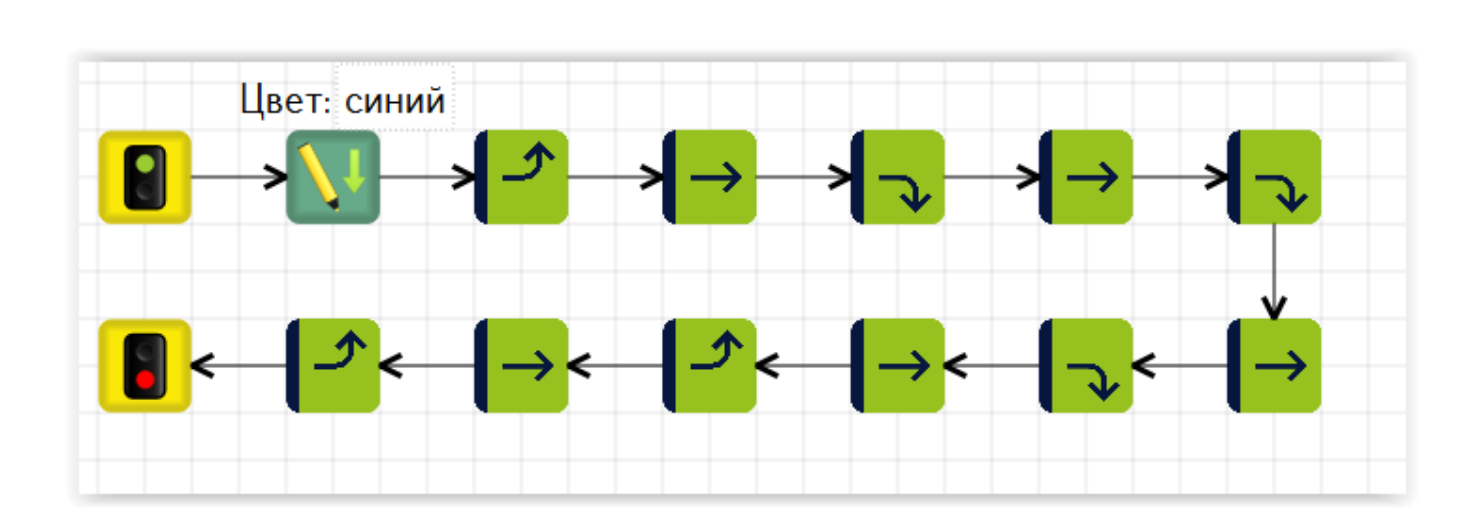

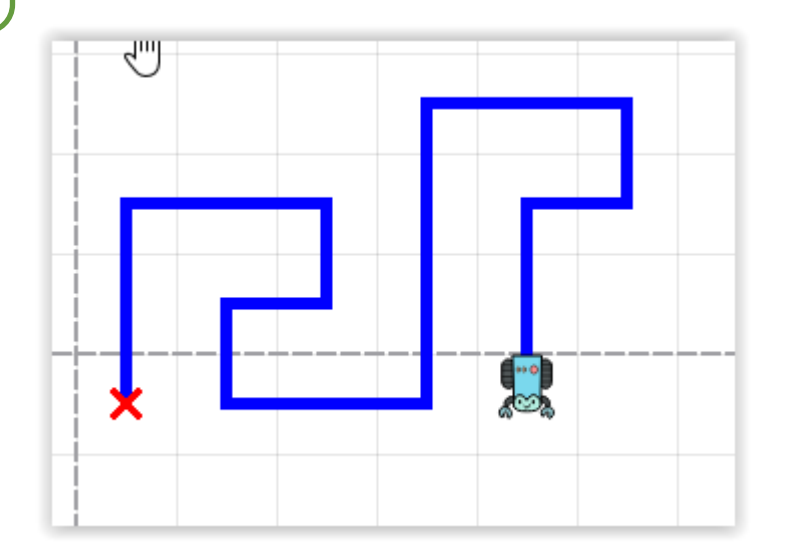

### Имитационная модель

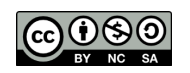

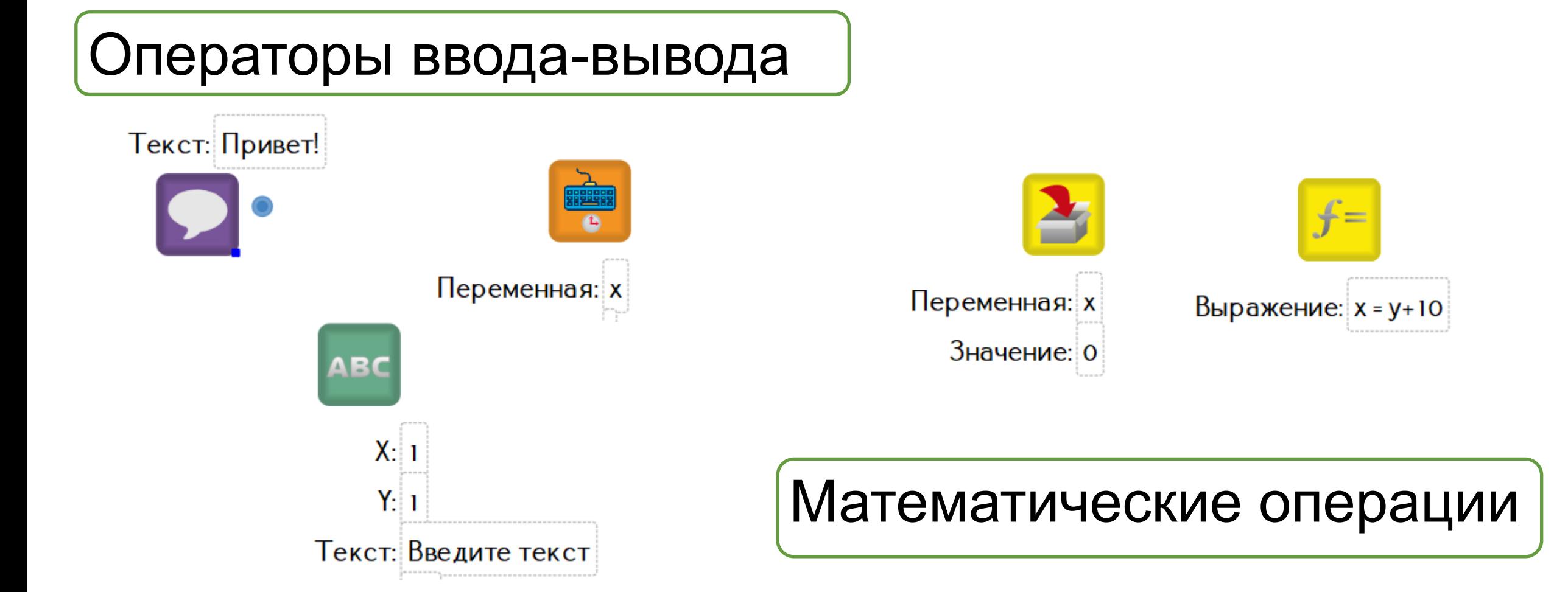

TRIK

**Операторы среды TSJr**

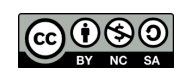

Распространяется по лицензии [Creative Commons BY](http://creativecommons.org/licenses/by-nc-sa/3.0)[-NC-SA](http://creativecommons.org/licenses/by-nc-sa/3.0)

### **Операторы среды TSJr**

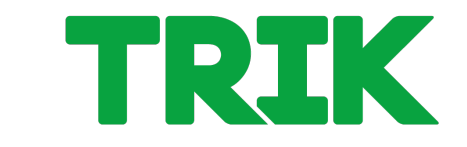

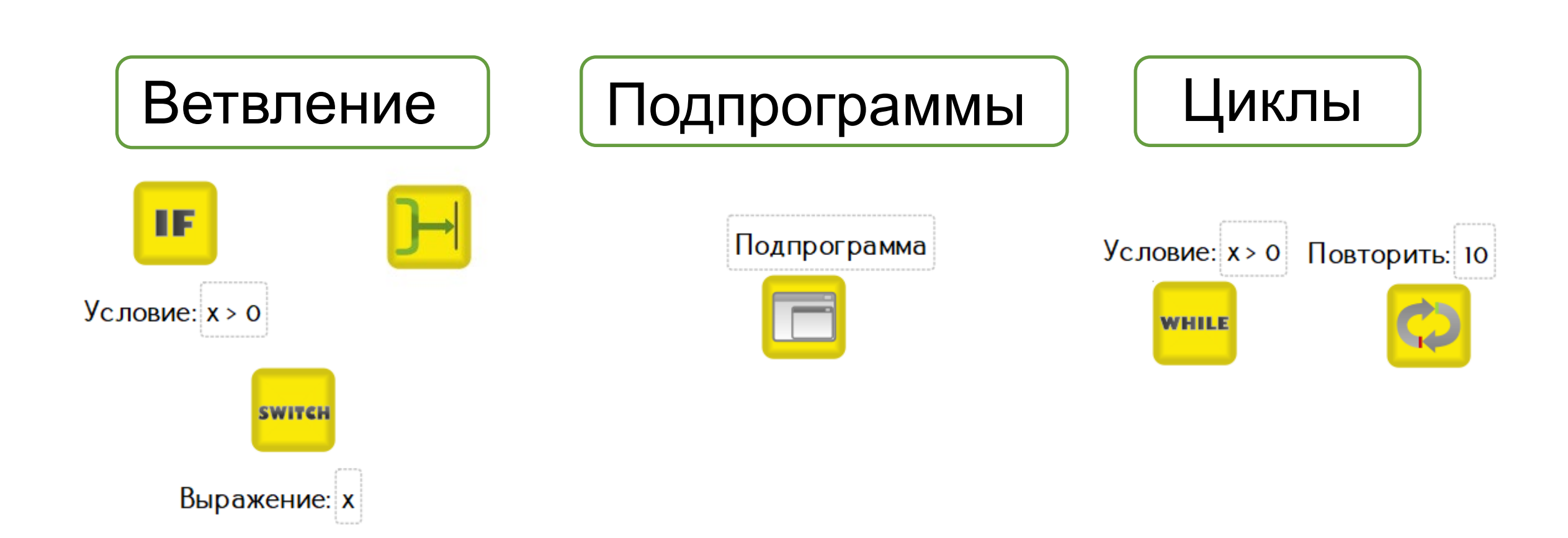

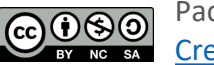

### **Возможности среды TSJr**

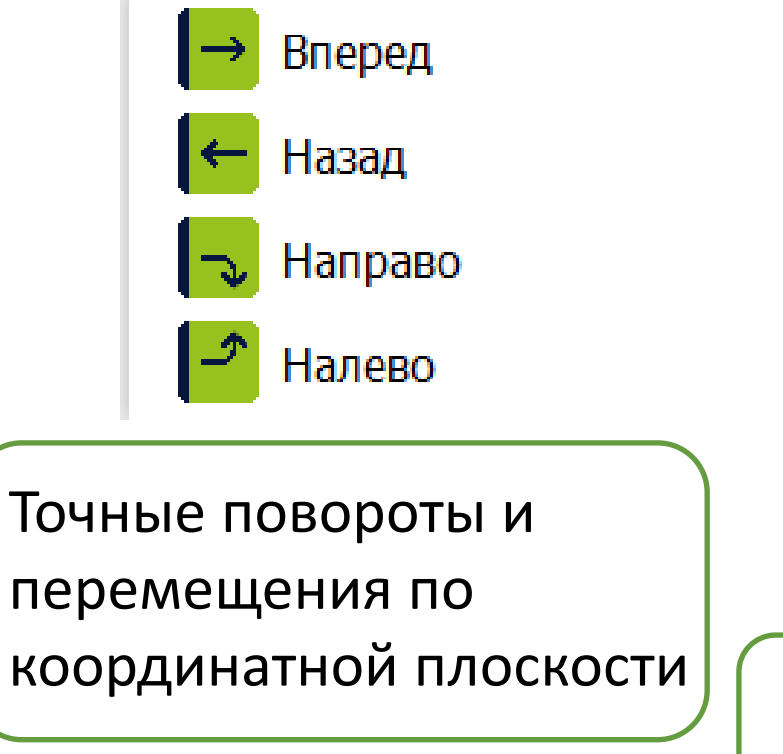

Рисование на дисплее. Использование примитивов

Дисплей

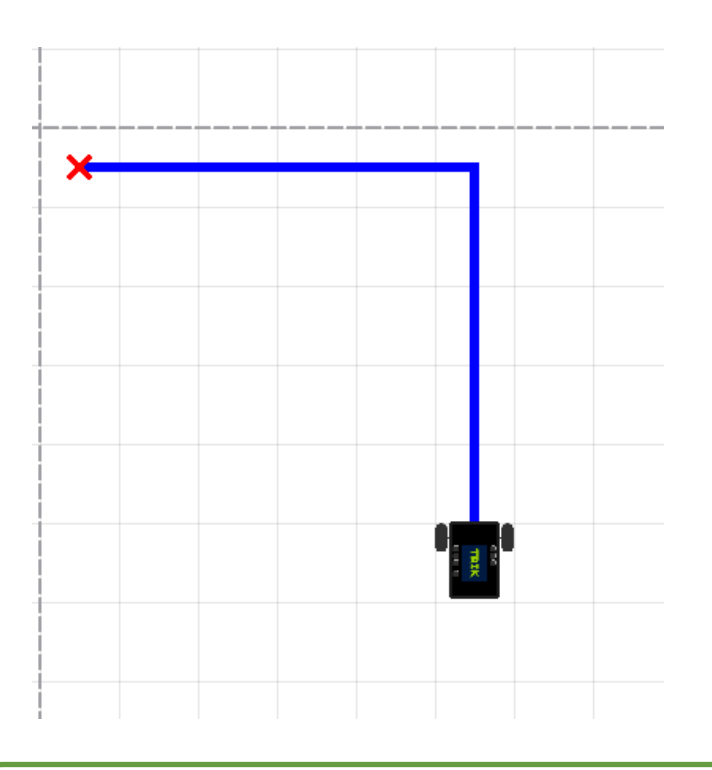

TRIK

#### Отображение траектории движения

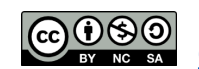

## **Пример 2д модели**

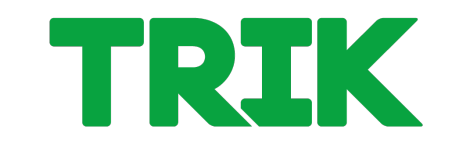

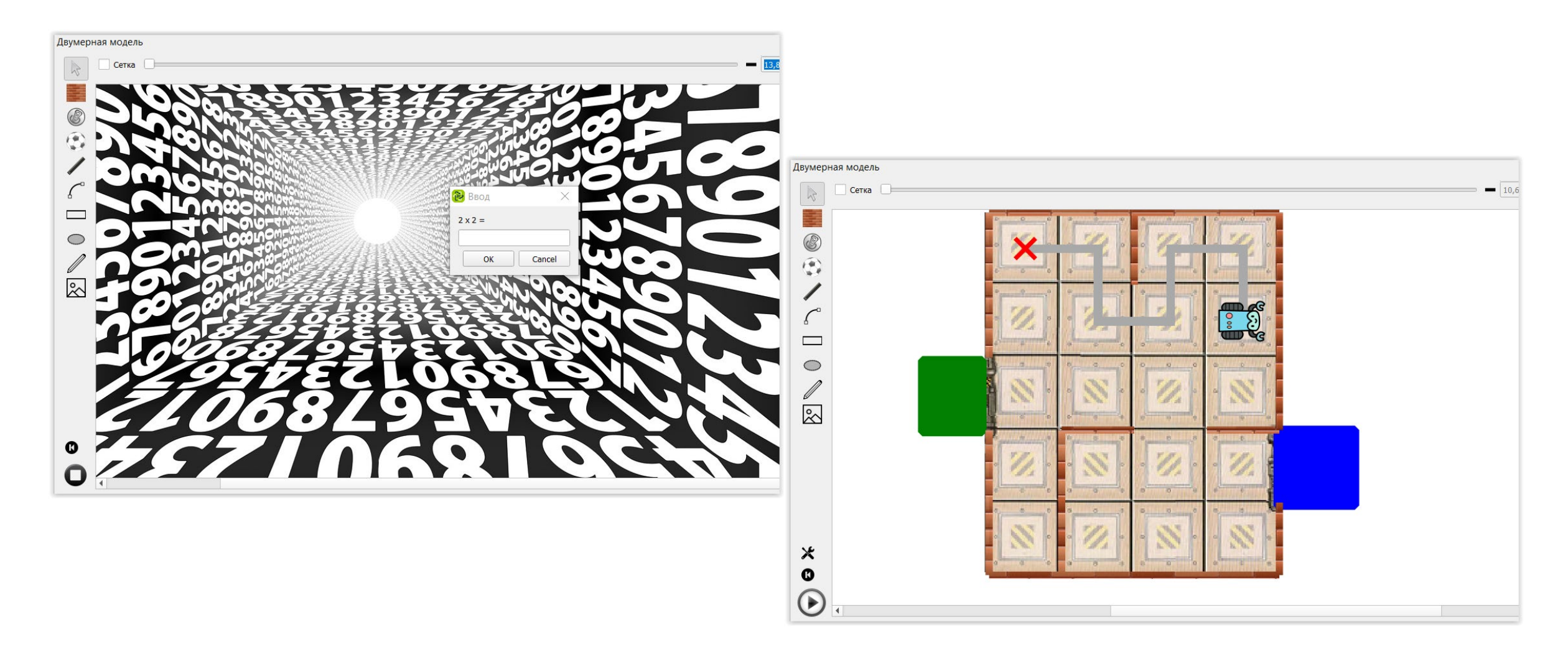

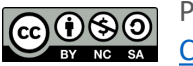

Распространяется по лицензии [Creative Commons BY](http://creativecommons.org/licenses/by-nc-sa/3.0)[-NC-SA](http://creativecommons.org/licenses/by-nc-sa/3.0)

## **Сообщения об ошибках**

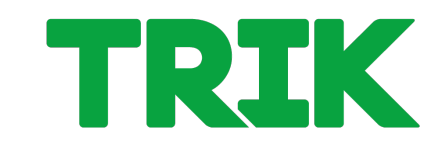

### Понятные сообщения об ошибках

#### Ошибки

◎ [12:10:48]: ОШИБКА: Исходящая связь ни к чему не подключена

#### Ошибки

◎ [12:13:42]: ОШИБКА: 'Выражение', 1:3 Неизвестная переменная:

#### Ошибки © [12:12:25]: ОШИБКА: 'Количество', 1:1 Несоответствие типов. ◎ [12:12:25]: ОШИБКА: 'Количество', 1:1 Несоответствие типов

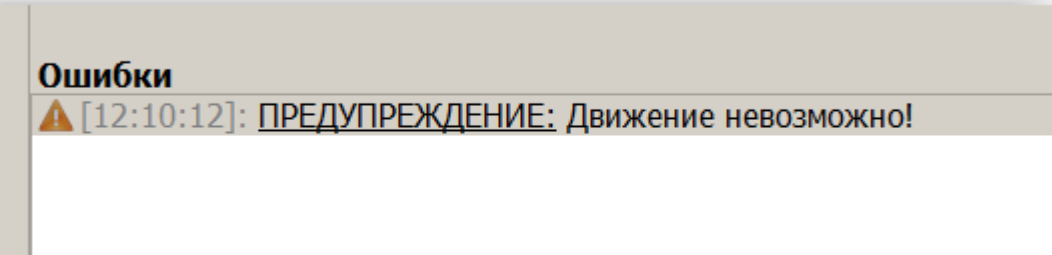

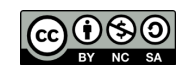

Распространяется по лицензии [Creative Commons BY](http://creativecommons.org/licenses/by-nc-sa/3.0)[-NC-SA](http://creativecommons.org/licenses/by-nc-sa/3.0)

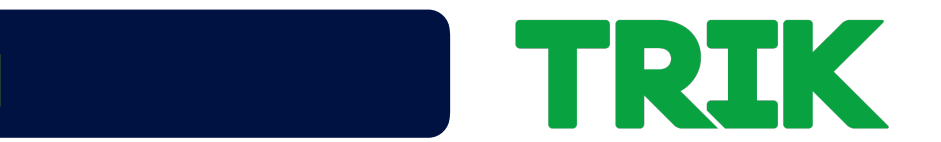

#### **Задачи с ограничениями**

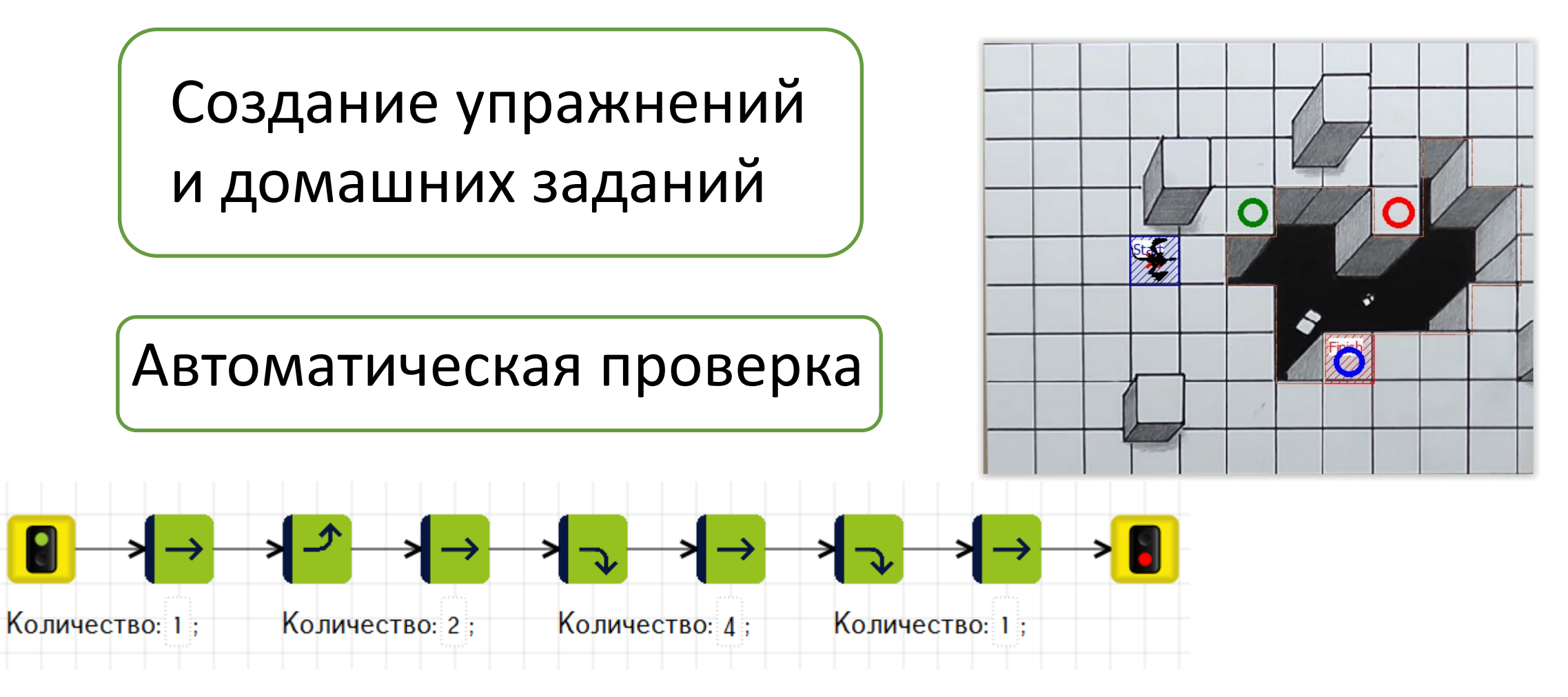

Распространяется по лицензии [Creative Commons BY](http://creativecommons.org/licenses/by-nc-sa/3.0)[-NC-SA](http://creativecommons.org/licenses/by-nc-sa/3.0)

### **Он-лайн мероприятия**

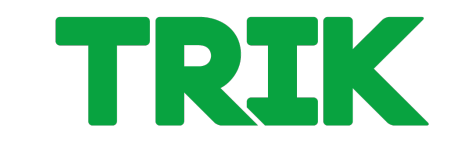

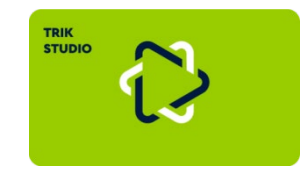

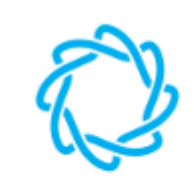

Олимпиада НТИ

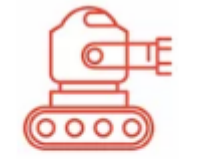

Олимпиада **Innopolis Open** 

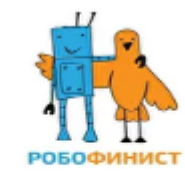

Робофинист

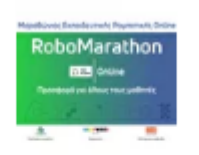

RoboMarathon

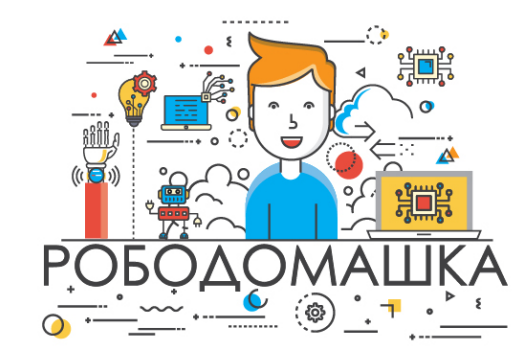

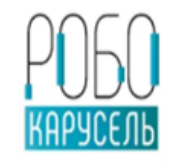

РобоКарусель

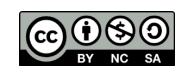

Распространяется по лицензии [Creative Commons BY](http://creativecommons.org/licenses/by-nc-sa/3.0)[-NC-SA](http://creativecommons.org/licenses/by-nc-sa/3.0)

## **Датчики Исполнителя**

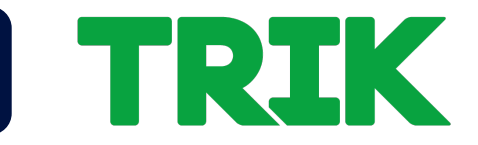

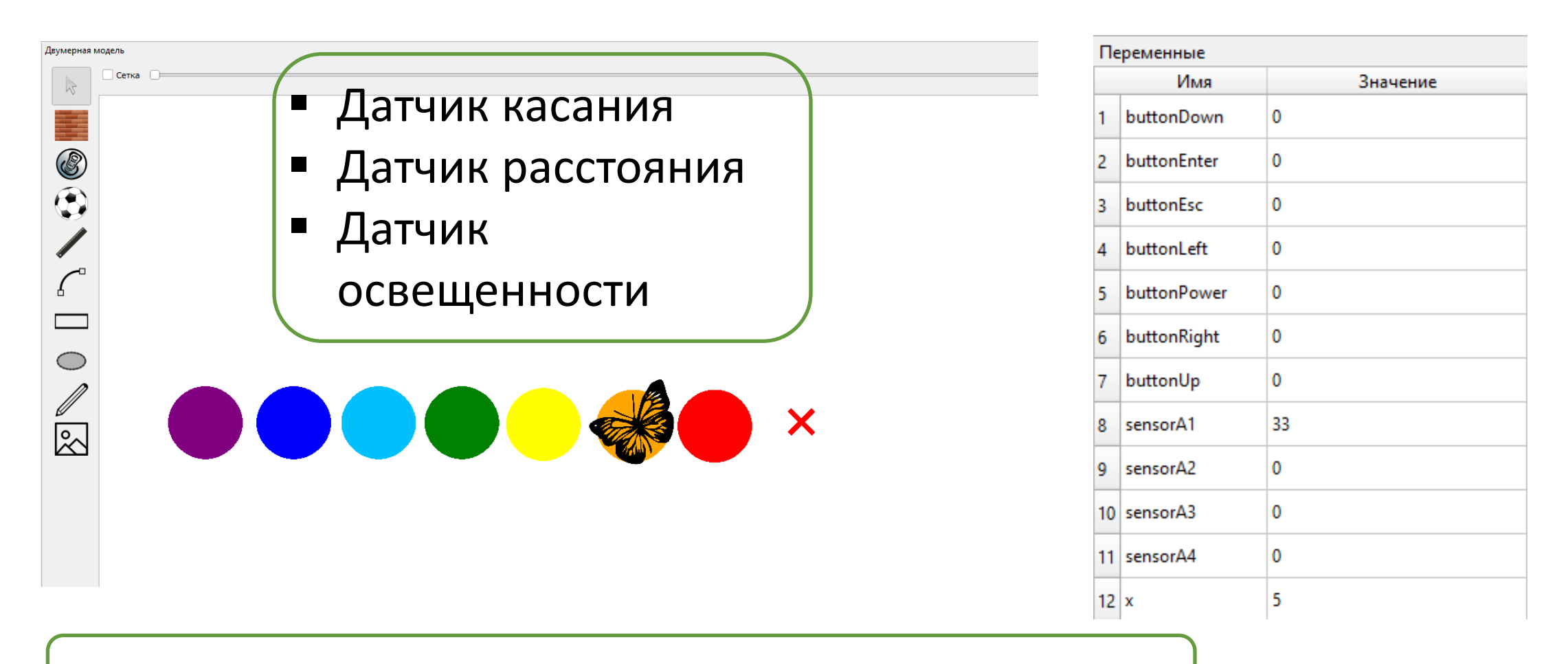

Все датчики невидимые - их положение не настраивается.

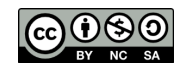

Распространяется по лицензии [Creative Commons BY](http://creativecommons.org/licenses/by-nc-sa/3.0)[-NC-SA](http://creativecommons.org/licenses/by-nc-sa/3.0)

#### **Методические материалы**

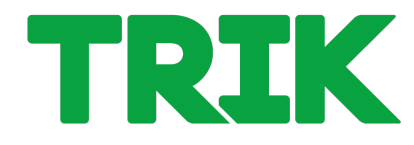

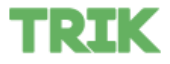

Продукты • Образование • Поддержка -

Скачать •

 $\mathbf{O} \mathbf{O}$ 

**КУПИТЬ** 

En

# Образование

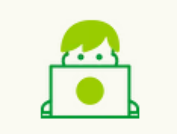

#### Дошкольное

Модуль «Конструирование и ручной труд» для подготовительных к школе групп.

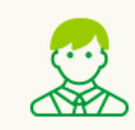

#### Общее и дополнительное

Методическое сопровождение учителей и педагогов дополнительного образования. включая материалы для подготовки к Олимпиаде НТИ.

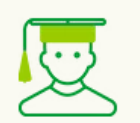

#### Высшее

Библиотека курсовых и дипломных работ с использованием контроллера ТРИК.

#### Дистанционное обучение

Готовые уроки на 30 минут, вебинары, презентации.

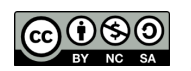

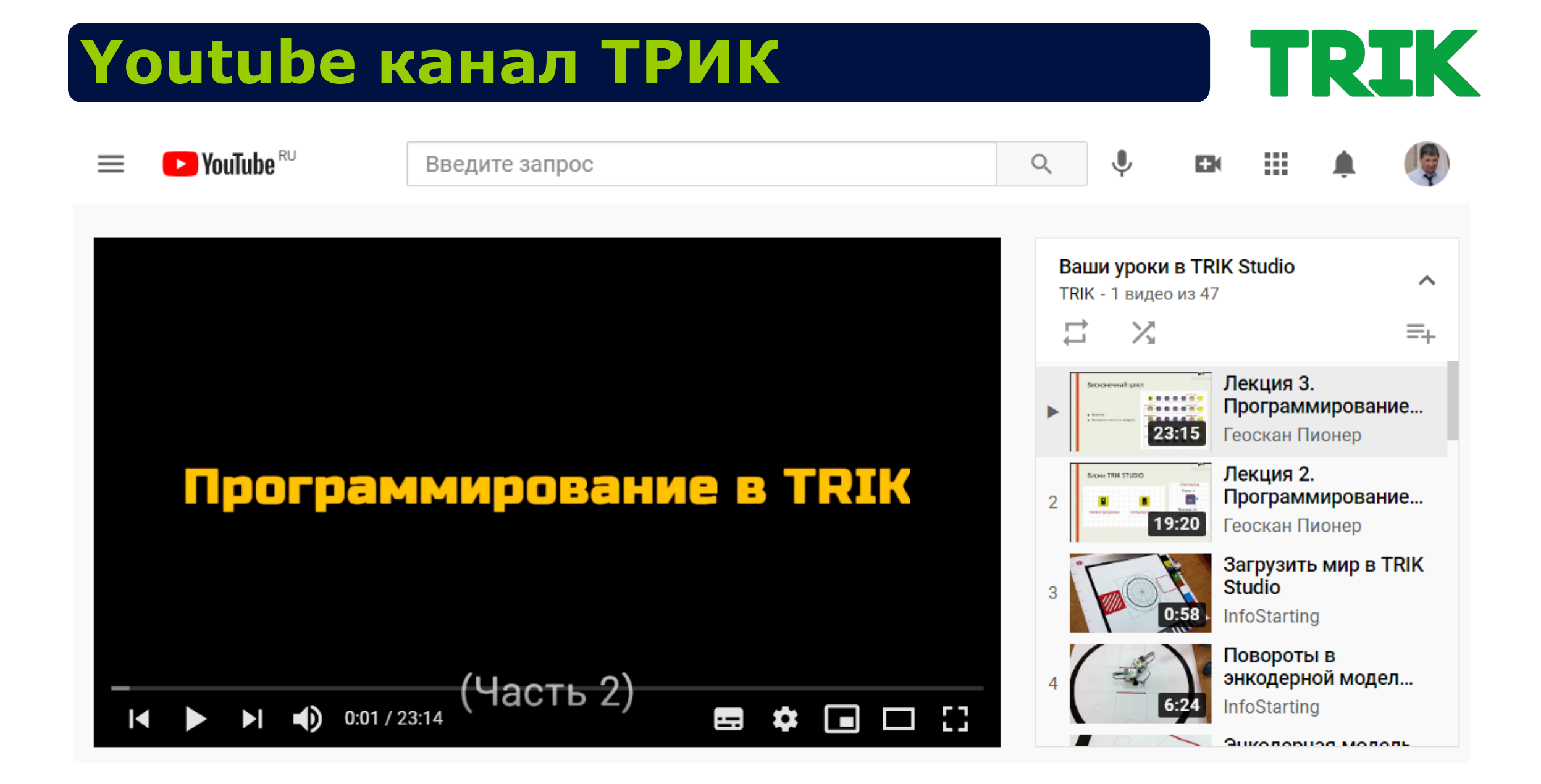

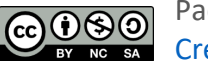

Распространяется по лицензии [Creative Commons BY](http://creativecommons.org/licenses/by-nc-sa/3.0)[-NC-SA](http://creativecommons.org/licenses/by-nc-sa/3.0)

### **Преемственность среды TSJr**

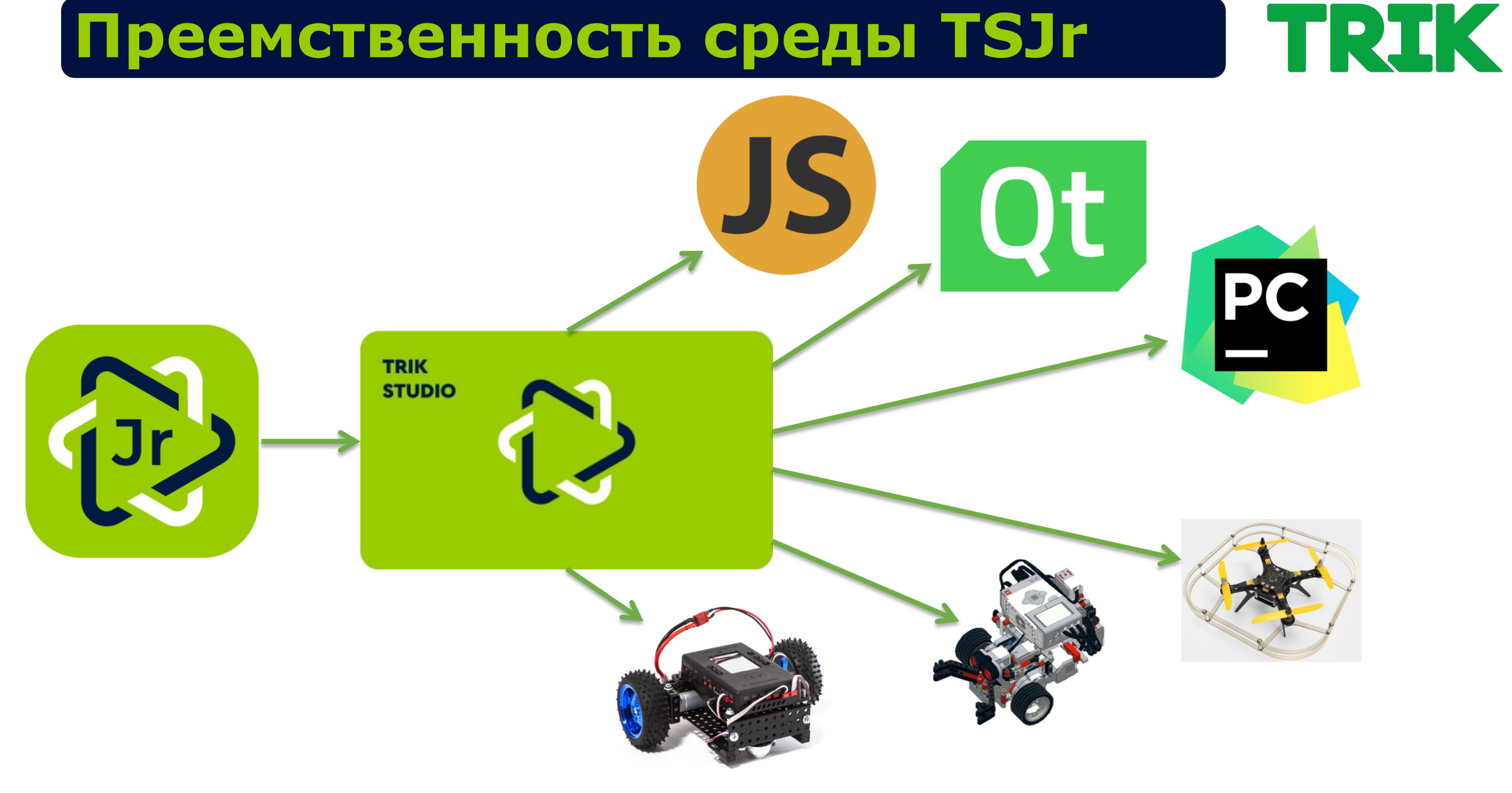

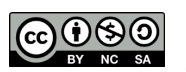

Распространяется по лицензии [Creative Commons BY](http://creativecommons.org/licenses/by-nc-sa/3.0)[-NC-SA](http://creativecommons.org/licenses/by-nc-sa/3.0)

ООО «КиберТех» ого «кибертех» и процессивно процессивно при приняти для при приняти для при приняти для при приняти для при п<br>Санкт-Петербург, 2020 и при приняти для при приняти для при приняти для при приняти для при приняти для при пр

## **Текстовое программирование**

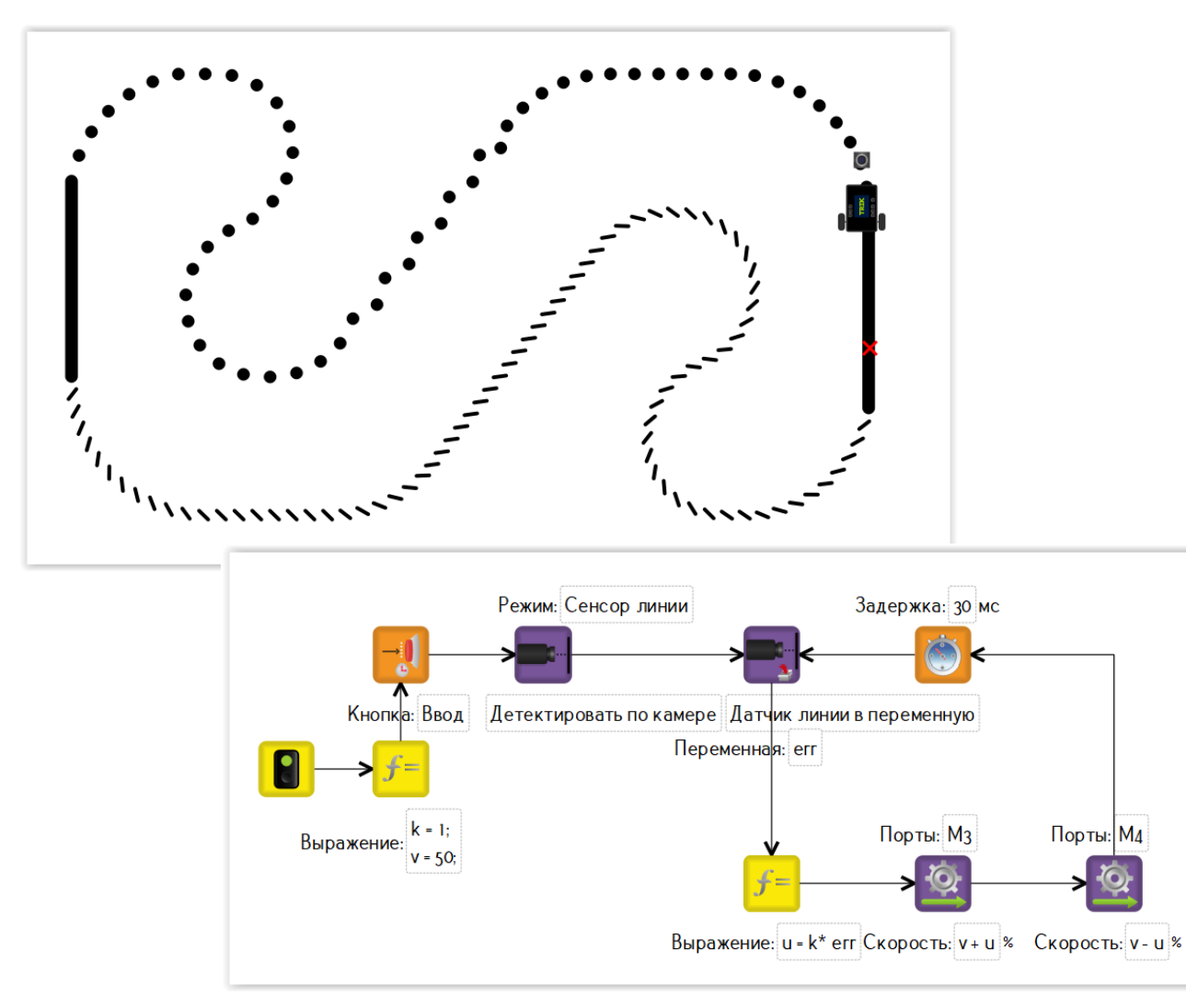

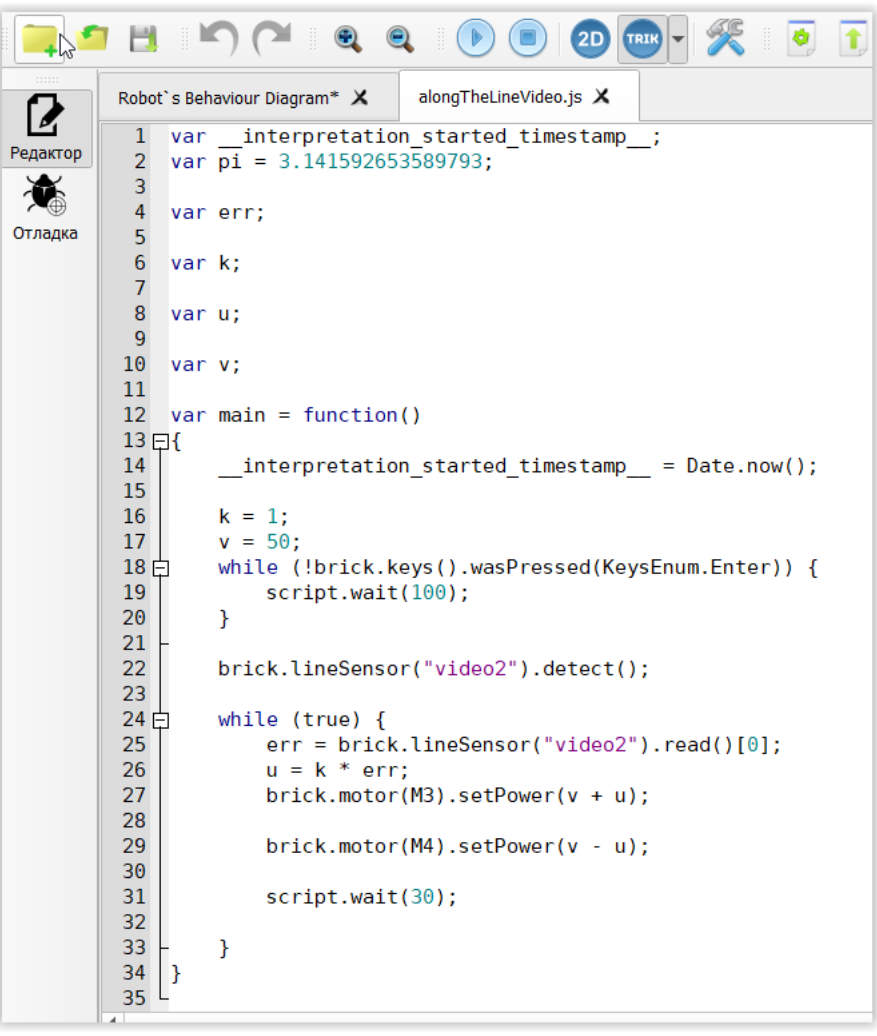

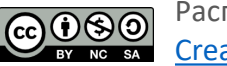

Распространяется по лицензии [Creative Commons BY](http://creativecommons.org/licenses/by-nc-sa/3.0)[-NC-SA](http://creativecommons.org/licenses/by-nc-sa/3.0)

# **TRIK Studio**

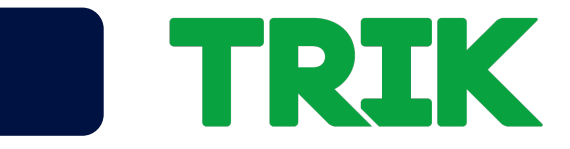

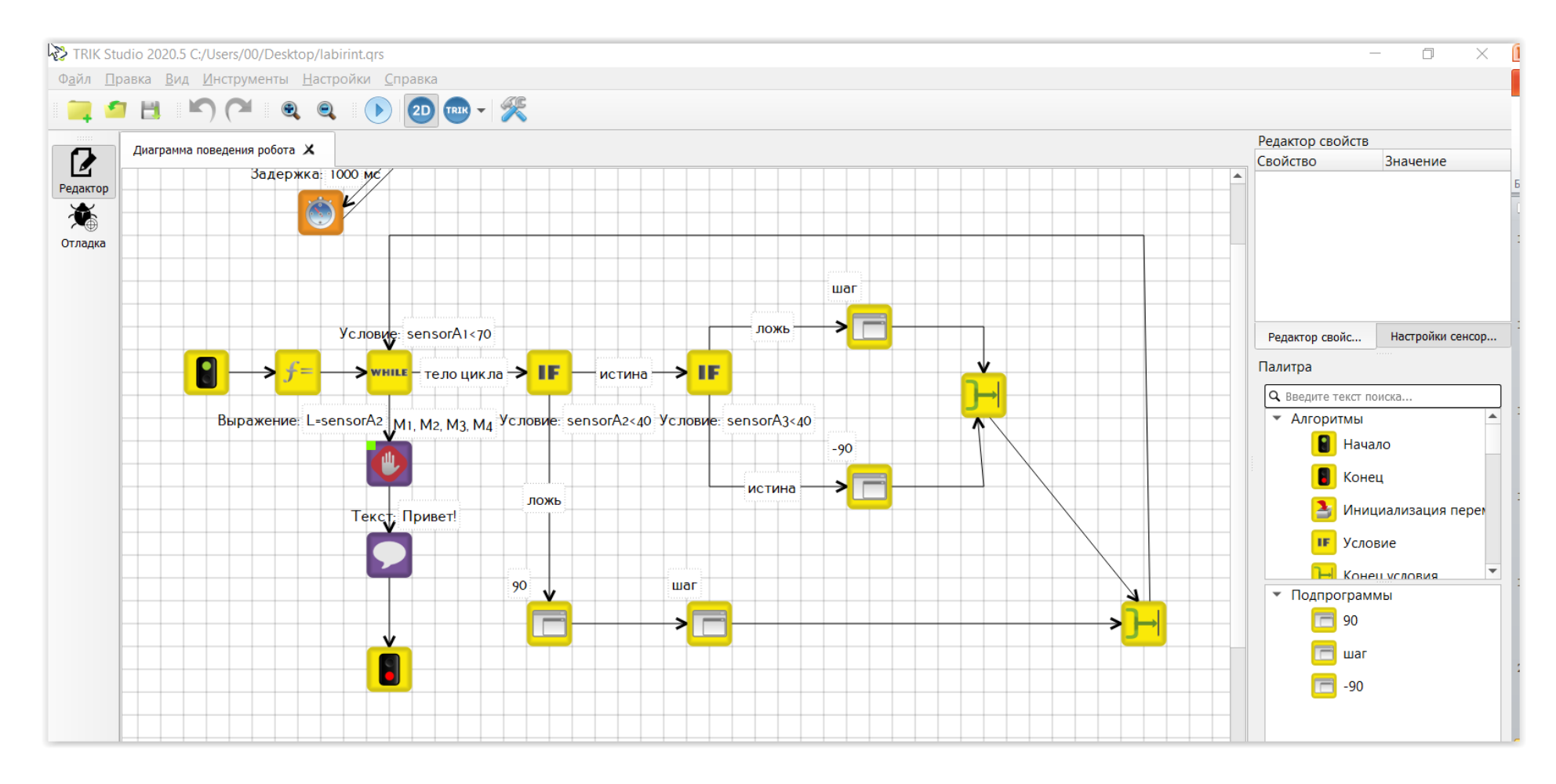

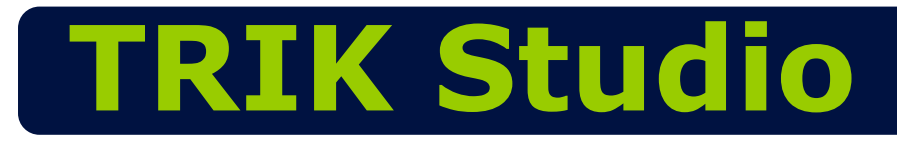

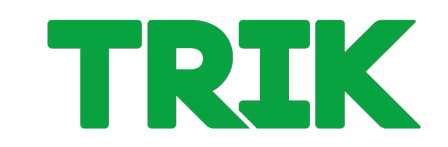

### Периферийные устройства

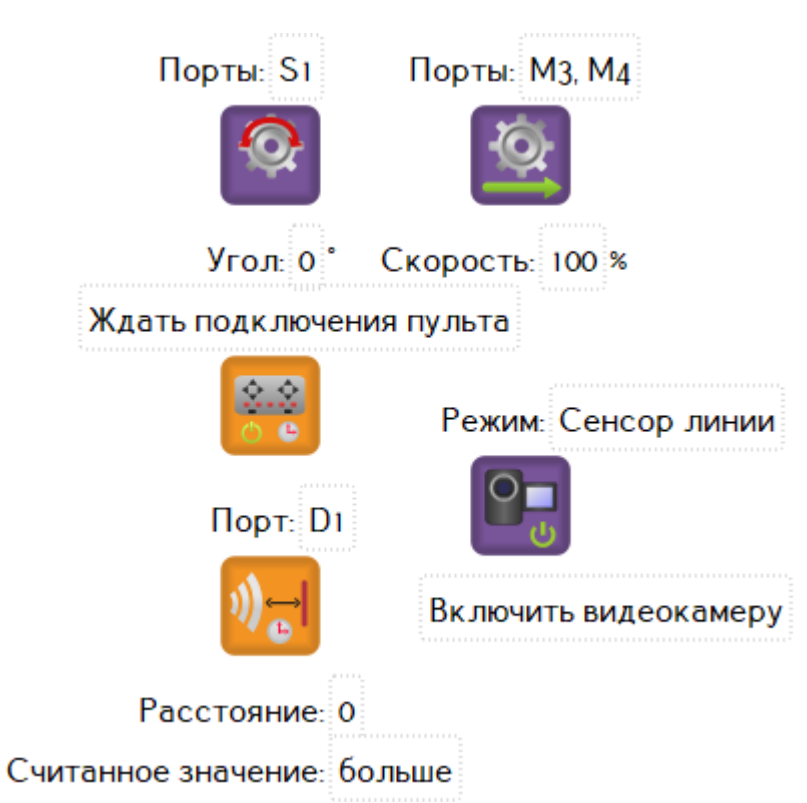

## Взаимодействие нескольких устройств

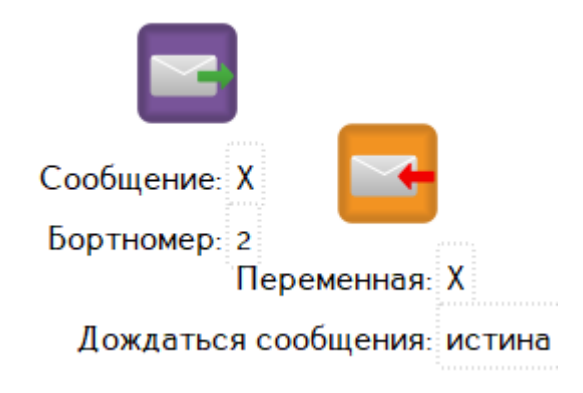

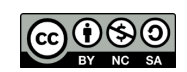

Распространяется по лицензии [Creative Commons BY](http://creativecommons.org/licenses/by-nc-sa/3.0)[-NC-SA](http://creativecommons.org/licenses/by-nc-sa/3.0)

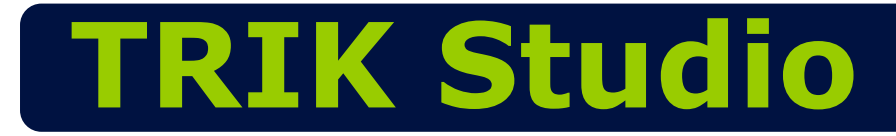

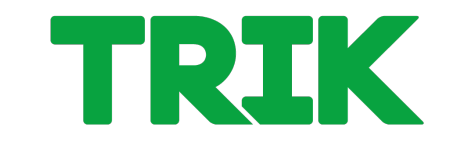

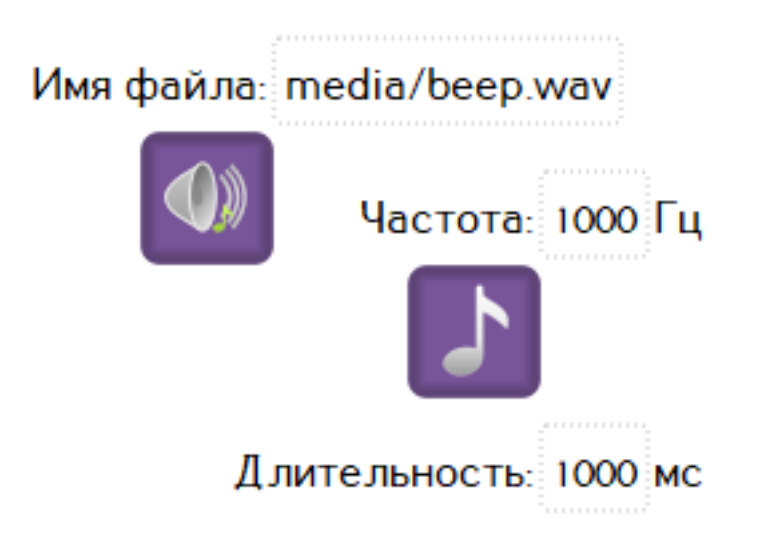

#### Мультимедиа Системные команды

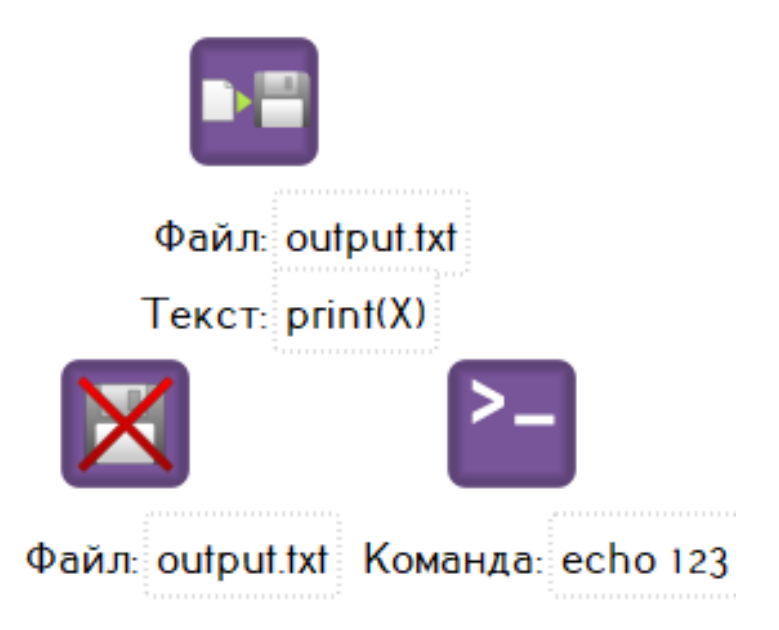

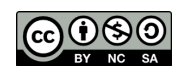

Распространяется по лицензии [Creative Commons BY](http://creativecommons.org/licenses/by-nc-sa/3.0)[-NC-SA](http://creativecommons.org/licenses/by-nc-sa/3.0)

# **Применение TRIK Studio**

#### Информатика:

- пропедевтический курс (1 6 класс)
- базовый курс

Внеурочная деятельность:

модуль программирования

Дополнительное образование:

- Робототехника
- Программирование
- Техническое моделирование

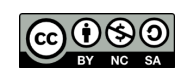

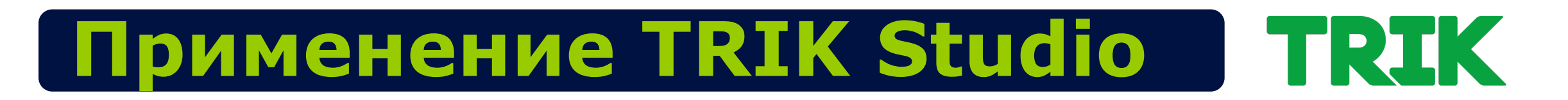

Дистанционное образование:

- домашние задания
- уроки
- курсы

## Автоматическая проверка заданий

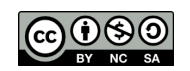

Распространяется по лицензии [Creative Commons BY](http://creativecommons.org/licenses/by-nc-sa/3.0)[-NC-SA](http://creativecommons.org/licenses/by-nc-sa/3.0)

### **Информация и контакты**

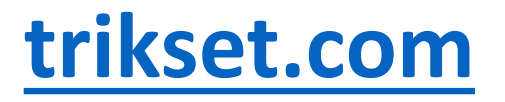

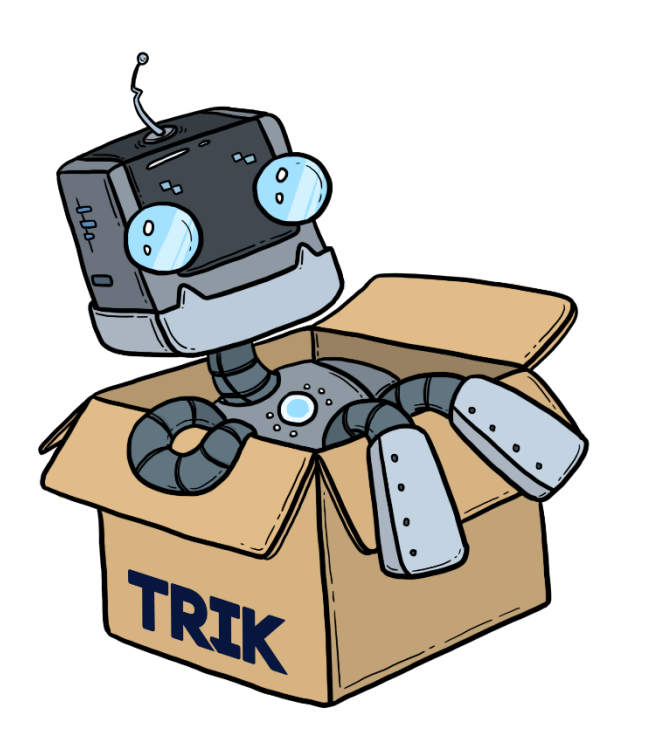

Поддержка ТРИК: [support@trikset.com](mailto:support@trikset.com)

Справочный центр ТРИК: [help.trikset.com](https://help.trikset.com/)

#### f **y w D O A** trikset

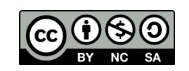

TRIK